# **Aareal** BK01 mit SAP RE-FX

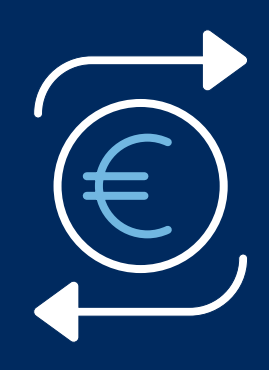

Das führende Zahlungsverkehrsverfahren in der Wohnungsund Immobilienwirtschaft mit dem ERP-System der SAP AG

BK 01 mit SAP RE-FX realisiert entscheidende Mehrwerte in allen mit Zahlungsverkehr verbundenen Prozessen in Ihrem ERP-System – unabhängig von dem bei Ihnen eingesetzten Release und deutlich über die Zahlungsverkehr-Leistungen im SAP-Standard hinausgehend.

BK 01 mit SAP RE-FX ist release- und zukunftssicher aufgrund einer langfristigen Entwicklungskooperation zwischen SAP Deutschland und der Aareal Bank und dank Integration in der Business Suite S/4 HANA. Das Verfahren ist modifikationsfrei im Einsatz. BK 01 mit SAP RE-FX basiert auf einer speziellen Kontoführung mit virtuellen Kontonummern, den sogenannten BK 01 Kontonummern (IBAN), die einen Zahlungsvorgang eindeutig einem bestimmten Vertrag in Ihrem SAP System zuordnen. Mit den hierbei geschaffenen Automatismen erreichen Sie eine erhebliche Entlastung Ihrer Mitarbeiter in den täglichen, wiederkehrenden Prozessen der Buchung von Bank-Kontoauszügen und eine Umsatzzuordnung von bis zu 99 %. BK 01 mit SAP RE-FX wird zudem ständig weiterentwickelt. Über den BK 01-Standard hinaus können wir aktuell vier weitere interessante Features anbieten.

Für den Fall, dass Ihre Mieter eine Mietbürgschaft der Barkaution vorziehen: Mit der Mietbürgschaft Aareal Aval bieten wir eine komplett ins BK 01 Kautionen Management integrierte, automatisierte Bearbeitung auch dieser Sicherheitsvariante.

Empfangen Sie elektronische Rechnungen und verarbeiten Sie die Daten automatisiert weiter – die BK01 Rechnungsdatenverarbeitung ist offen für jedes Format.

Integrieren Sie alternative Zahlverfahren: Die Aareal Exchange und Payment Platform bietet Ihnen dank einer SAP-Schnittstelle die Grundinfrastruktur zur automatisierten Abwicklung von Zahlungen über barzahlen.de, paypal oder Kreditkarten. Und die Möglichkeit, die Bezahlung tradierter Dienstleistungen effizienter zu gestalten oder gar neue Dienstleistungen anzubieten.

Heben Sie neue Effizienzpotentiale in der Debitorenbuchhaltung: Das BK01 Offene Posten Management eröffnet Ihnen vollkommen neue Möglichkeiten bei der gezielten Verrechnung von offenen Posten mit optimalen Ausgleichsstrategien. Automatisiert, nachvollziehbar und einfach konfigurierbar.

# Ihre Vorteile durch BK01 mit SAP RE-FX

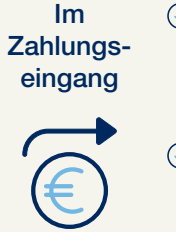

eindeutige Identifikation und automatische Buchung von Zahlungseingängen auf offene Posten in SAP RE ohne jeden manuellen Eingriff

- $\odot$  einheitlicher Buchhaltung-Desktop für Auswertungen zum Zahlungsverkehr und weitere Buchhaltungstransaktionen inkl. Kautionen
- Sperren der individuellen Kontonummern für Lastschriftabbuchungen
- automatisierte Lastschriftrückläufer-Bearbeitung inkl. individueller Nachbearbeitungsregeln; alternativ übersichtlicher Desktop zur späteren Bearbeitung

Im Zahlungsausgang

 $\oslash$  automatischer Ausgleich von mit Kreditoren vereinbarten Lastschriftabbuchungen

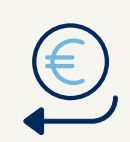

 $\oslash$  optimierter elektronischer Datenaustausch mit Ver- und Entsorgern über BK 01 Immoconnect

# In der Kautionsverwaltung

- Wahl zwischen treuhänderischen Kautionssammel- oder Kautionseinzelkonten
- $\oslash$  erweiterte Umbuchungsmechanismen zwischen Miet- und Kautionskonto

automatisierte Zinsberechnung (und -verteilung im Sammelkonto-Verfahren)

# Funktionale Highlights von BK 01 mit SAP RE-FX

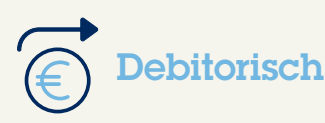

### Verarbeitung elektronischer Kontoinformationen

Herkömmliche Überweisungen und Einzüge sowie Rücklastschriften, Bareinzahlungen und Zahlungseingänge, die mehrere Verträge eines Debitors ausgleichen sollen.

#### Abgrenzung und Abweisung

Zahlungseingänge erst zur tatsächlichen Fälligkeit des offenen Postens buchen lassen und diese Posten so korrekt bilanzieren. Ist bspw. kein offener Posten vorhanden oder kein Vertrag identifiziert worden, kann BK01 den Betrag zur Weiterbearbeitung auf ein BK01-Abweisungskonto buchen. Ist ein Zahlungseingang nicht für Sie bestimmt, können Sie von da aus eine automatische Retoure vorsehen.

### Rücklastschriften automatisieren

Nur der ursprüngliche Posten und die Rücklastschrift der Bank bleiben als offene Posten auf dem Vertrag. Definieren Sie

eine Rückläuferanzahl, nach der der Zahlweg geändert wird; gestalten Sie eine entsprechende Korrespondenzvorlage und hinterlegen sie am Mietvertrag.

# BK 01 Desktop Buchhaltung: auswerten und bearbeiten

Übersicht für den debitorischen Zahlungsverkehr und Integration des BK01 Kautionen Managements: Aus diversen Auswertungen und Listen jederzeit schnell in die aktuellen Buchungsdaten eines Vertrages verzweigen. Leicht zwischen Miet- und Kautionskonto umbuchen, komfortabel Vertrags- und Kontodaten ändern (z.B. die Bankverbindung eines Debitors samt Buchungsklauseln).

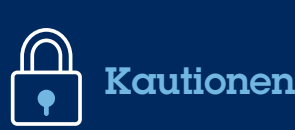

#### Transparenz für die Kautionenverwaltung

Durchgehend elektronisches Verfahren analog der Miete-Bearbeitung, sofortige Verfügbarkeit der Sicherheit. Keine Dokumentenverwahrung, keine zweite Datenhaltung. Anfallende Kundenkorrespondenz wird mit den notwendigen Daten vorbelegt. Die Kautionsverträge werden automatisch durch den elektronischen Kontoauszug der Aareal Bank aktualisiert. Jede Kaution steht inklusive stattgefundener Kontobewegungen taggleich im System.

# Effizientere Bearbeitung von Kautionen

Wahl zwischen Treuhandsammelkonto und Kautionseinzelkonten; Absicherung mehrerer Kautionen durch einen Vertrag; unabhängiges Buchen von Einbehalten ohne Drittbankkommunikation; Ratenzahlungen auf unterschiedlichen Zahlwegen; automatische Umbuchung von Rückläufergebühren z.B. auf das Mieterkonto; jederzeit Errechnen der Zinsen für hinterlegte Kautionen...

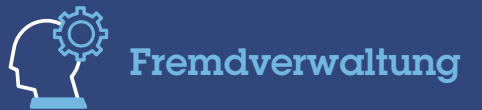

# Elektronische Kontoeröffnung

Eröffnung von Konten für neue WEG-Mandate aus SAP heraus, von der Aareal Bank zeitnah für Gutschriften freigeschaltet.

#### Automatische Rücklagenverarbeitung

Für Instandhaltungsrücklagen oder andere Geldanlagen bei der Aareal Bank: Auswertungen zur Disposition der entsprechenden Konten (inkl. laufender Konten) und Funktionalitäten zur Buchung von Zuführungen bzw. Auflösungen der Geldanlagen.

## Automatisches Buchen bankinterner Vorgänge

Optimierungseffekte auch für die Bearbeitung von Postenoder Kontoführungsgebühren, von Zinsen und Spesen auf die entsprechenden Sachkonten.

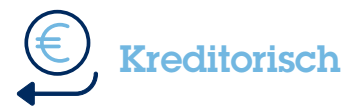

#### Vorteile durch kreditorische Verträge

Automatisierung auch ausgehender Zahlungen: beliebig viele BK01 Kontonummern mit entsprechenden SEPA-Lastschriftman-

> daten für einen Kreditor; Möglichkeit differenzierter Kontonummern für jede Kostenart pro Abrechnungseinheit.

#### Prüfroutinen für Abbuchungen

Festlegen von Höchstbeträgen und Gültigkeitszeiträumen für die Abbuchungen plus Genehmigungsverfahren je Kontierung (im 2- oder 4-Augen-Prinzip). Zahlungsausgänge ohne Autorisierung werden auf einem Abweisungskonto gebucht. Lastschriftbuchungen führen zu automatischem Ausgleich auf dem **Bankkonto** 

#### Schnittstelle zu Ver- und Entsorgern

Jahresabschlussrechnung und Abschläge werden buchhalterisch korrekt erfasst und gebucht; BK01 Immoconnect sorgt zudem für eine erhebliche Vereinfachung der Betriebskostenabrechnung.

#### Darlehen einbeziehen

Automatisches Buchen von Darlehensraten durch Anbinden des SAP-Darlehensmoduls an die BK01-Systematik.

# Aareal Bank AG

Paulinenstraße 15 · 65189 Wiesbaden Telefon: +49 611 348 2402 E-Mail: sales@aareal-bank.com

www.aareal-bank.com

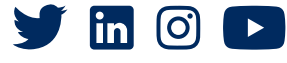

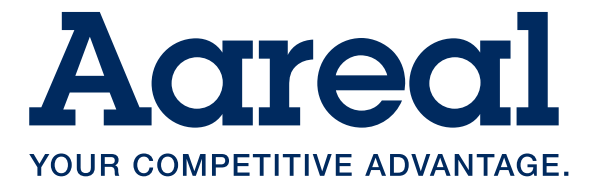

07/2021